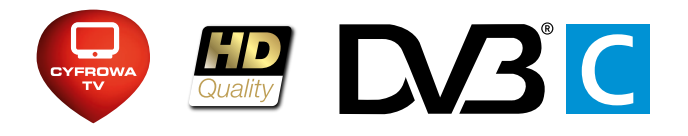

## Telewizja Cyfrowa UPC

Instrukcja wyszukiwania niekodowanych kanałów cyfrowych dla odbiorników TV z wbudowanym tunerem telewizji cyfrowej DVB-C

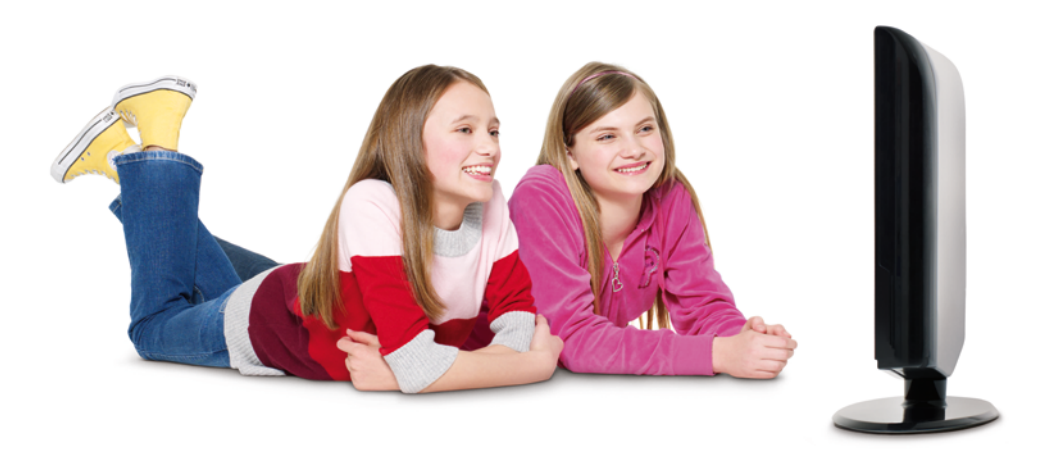

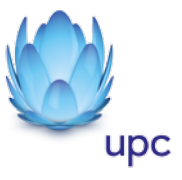

Odbiór niekodowanych kanałów cyfrowych jest możliwy z wykorzystaniem telewizora z wbudowanym tunerem cyfrowej telewizji kablowej DVB-C w standardzie MEPG-2 (kanały SD) / MPEG-4 (kanały HD).

Lista telewizorów dla których UPC zapewnia prawidłowe działanie usługi znajduje się na stronie www.upc.pl

Upewnij się, że kabel antenowy z sygnałem UPC jest podłączony **1** do odpowiedniego gniazda w Twoim telewizorze.

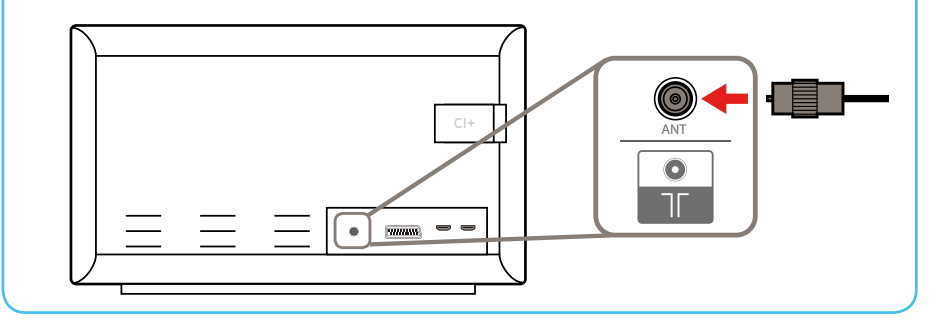

Włącz odbiornik TV i wybierz w menu wyszukiwanie kanałów cyfrowych w sieci kablowej (sprawdź w instrukcji telewizora, jak wyszukać kanały).

Uwaga: Wybierz wyszukiwanie pełne, aby wyszukać wszystkie kanały.

**3**

**2**

W zależności od modelu telewizora, może pojawić się ekran z listą operatorów. Wybierz "UPC", a następnie wprowadź odpowiednie parametry zgodnie z poniższą tabelką i rozpocznij wyszukiwanie kanałów.

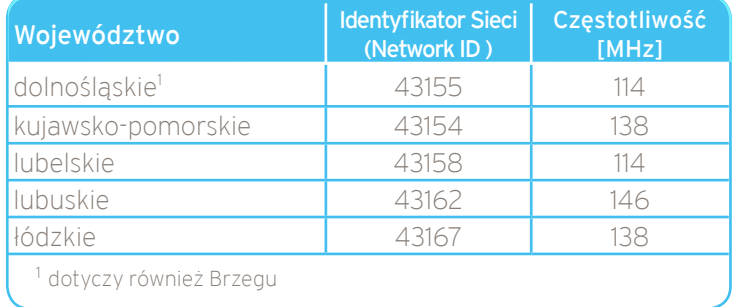

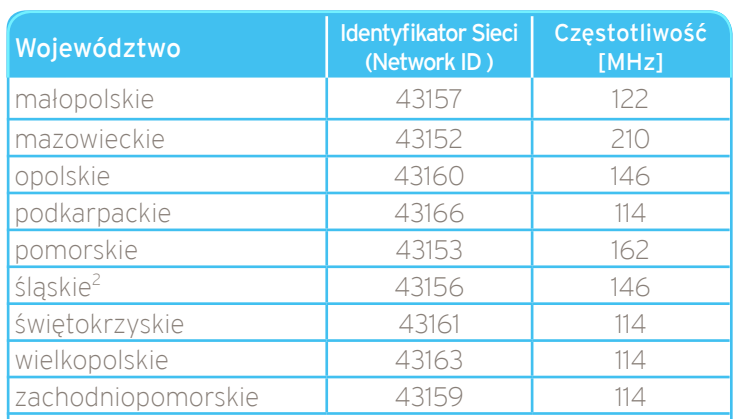

2 dotyczy również Kędzierzyna Koźla, Olkusza i Bukowna k. Olkusza

Modulacja: 256 QAM

**4**

Szybkość transmisji symboli: 6900 kS/s

Aktualna lista parametrów znajduje się na stronie www.upc.pl

Gratulacje, od teraz możesz cieszyć się bogactwem kanałów w wyjątkowej jakości obrazu i dźwięku.